## **Maulana Azad National Urdu University Bachelor of Vocational : Medical Imaging Technology (MIT)** II Semester روسراسمسٹر  $2022$  مارچ Paper: BVMI201PET: Research Methodology & Biostatistics زقت : 3 Hrs گھنٹ :  $\text{Time}$ جمله نشانات : Maximum. Marks 70

حصہ اول

شخقیق سےآپ کی *کیامراد*ی؟  $\cdot$ 1

.<br>اچھی تحقیق کے معیارات کوشار کریں۔  $\overline{.2}$ 

علمي تحقيقي سرقيه كيا ہے؟

- ۔<br>آپ<sup>تحقیقی مس</sup>لہ کی وضاحت کیسے کرتے ہیں؟  $.3\,$
- $\overline{3}$ . How do you define a research problem?

Enumerate criteria of good research.

What do you mean by research?

- ایک محقق اپنے مطالعہ کے لیےُ اخلا قی منظوری' کیسےحاصل کرتا ہے؟  $.4\phantom{0}$
- $4.$ How does a researcher get, 'ethical approval' for his study?
- 5. What is plagiarism?

A research design, what is a case-control study? Give example. 6.

> سیمپلنگ کیاہے؟  $.7$

 $.5\,$ 

8. Define 'voluntary response sampling' with an example.  
9. 
$$
{}^{1/2}
$$
  ${}^{1/2}$   ${}^{1/2}$   ${}^{1/2}$   ${}^{1/2}$   ${}^{1/2}$   ${}^{1/2}$   ${}^{1/2}$   ${}^{1/2}$   ${}^{1/2}$   ${}^{1/2}$   ${}^{1/2}$   ${}^{1/2}$   ${}^{1/2}$   ${}^{1/2}$   ${}^{1/2}$   ${}^{1/2}$   ${}^{1/2}$   ${}^{1/2}$   ${}^{1/2}$   ${}^{1/2}$   ${}^{1/2}$   ${}^{1/2}$   ${}^{1/2}$   ${}^{1/2}$   ${}^{1/2}$   ${}^{1/2}$   ${}^{1/2}$   ${}^{1/2}$   ${}^{1/2}$   ${}^{1/2}$   ${}^{1/2}$   ${}^{1/2}$   ${}^{1/2}$   ${}^{1/2}$   ${}^{1/2}$   ${}^{1/2}$   ${}^{1/2}$   ${}^{1/2}$   ${}^{1/2}$   ${}^{1/2}$   ${}^{1/2}$   ${}^{1/2}$   ${}^{1/2}$   ${}^{1/2}$   ${}^{1/2}$   ${}^{1/2}$   ${}^{1/2}$   ${}^{1/2}$   ${}^{1/2}$   ${}^{1/2}$   ${}^{1/2}$   ${}^{1/2}$   ${}^{1/2}$   ${}^{1/2}$   ${}^{1/2}$   ${}^{1/2}$   ${}^{1/2}$   ${}^{1/2}$   ${}^{1/2}$   ${}^{1/2}$   ${}^{1/2}$   ${}^{1/2}$   ${}^{1/2}$   ${}^{1/2}$   ${}^{1/2}$   ${}^{1/2}$   ${}^{1/2}$ 

Briefly mention the sub-headings of a 'research proposal'. 9.

 $1/2$ 

7.

 $1.$ 

2.

10. Calculate the 'arithmetic mean' for the data recorded on the respiration rate per minute of 10 persons.

11. Distinguish between 'research methods' and 'research methodology'

12. Discuss 'cohort study' using an example.

13. Discuss 'data collection methods' in research.

14. What is probability sampling? Discuss each type of probability sampling with examples.

15. Given below is the hemoglobin levels (in  $g/100$  mL) for a sample of 50 apparently healthy men aged 20 - 24 years:

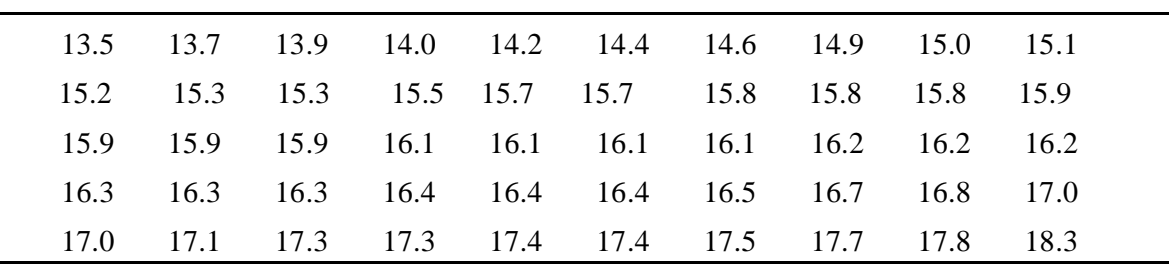

- Prepare a grouped frequency distribution table for the above data using a  $(a)$ convenient class - interval.
- Calculate the mean hemoglobin levels from the table using the mid-point.  $(b)$

 $\frac{1}{2} \frac{1}{2} \frac{1}{2} \frac{1}{2} \frac{1}{2} \frac{1}{2}$